*Załącznik nr 1*

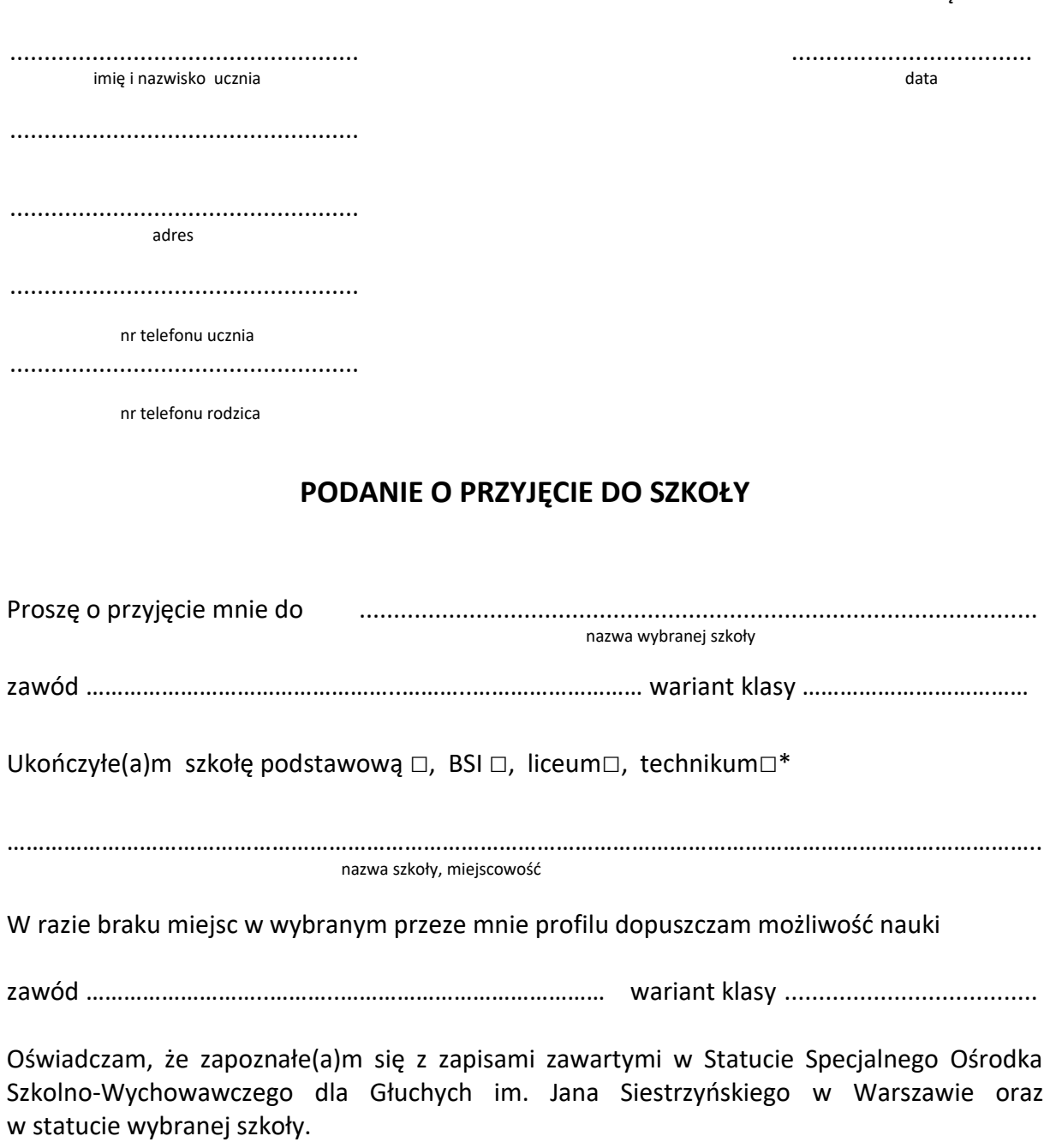

podpis rodzica/opiekuna podpis kandydata podpis kandydata

Jestem zainteresowany(a) miejscem w internacie ...................................................... (tak/nie)

Oświadczam, że zobowiązuję się do pokrywania kosztów wyżywienia mojego dziecka za czas pobytu w internacie.

podpis rodzica/opiekuna podpis kandydata podpis kandydata

\* zaznaczyć właściwe